## **Download free Photoshop 2022 (Version 23.1.1) Keygen Full Version Activator WIN + MAC 2022**

Cracking Adobe Photoshop is more complex than simply installing the software. You will first need to download a software called a keygen. This is a program that will generate a valid serial number for you, so that you can activate the full version of the software without having to pay for it. Once the keygen is downloaded, run it and generate a valid serial number. Next, you will need to launch Adobe Photoshop and enter the serial number. You should now have a fully functional version of the software. Just remember, cracking software is illegal and punishable by law, so use it at your own risk.

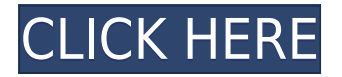

Adobe's huge body of resources extends to the product. The new update features a much-improved tutorials section. These humorous music video-style videos cover subjects like spot healing, masking, brush techniques, and blend modes. Simple but well-implemented settings help you achieve more advanced work. You can get a lot of help if you need to, and if you're a Mac user, your search for information ends here. When it comes to getting a perfect screen grab, selecting the right portion of your screen can be a hassle. With this software, not only can you select a section of the video, you can frame the selected area within a border or crop the border, too. MultiView HD Video lets you view the

on-screen activity of multiple video sources on a single screen. Select up to five source and destination files. Then easily switch between them, zoom, pan, and adjust the audio levels of individual sources—without having to manually copy and paste the files onto separate screens. I spend a lot of time looking at photos that I want to print. I had a particular vision in mind, but then once I saw them in the computer display, it didn't look quite the way I'd envisioned it. However, by using the Clone Stamp tool, I could erase and add elements to an image to make it the way I wanted. FlexSnap lets you create a digital frame with images taken on your Android phone or tablet. (Nautilus, Pixelmator's photo editing app, already lets you do this.) With FlexSnap you can choose up to 99 frames from your gallery—or create your own frames from any web browser—and then arrange them on a grid, create layer masks, enable adjustments, and even go full screen by dragging.

## **Photoshop 2022 (Version 23.1.1) Download free Hack For Windows X64 {{ lAtest versIon }} 2023**

**What It Does:** Photoshop CC was developed in an effort to combine powerful creative tools – such as masks, cloning, filters, photo organizing, and creative brushes – with the ability to make editing faster and easier than ever. The Performance panel makes it easy to find out and fix issues with your files right from the interface. The Dashboard

lets you keep track of your projects and see which tools and updates are available for you. Plus, the file browser is designed to help you find the image you are looking for quickly and easily. **What It Does:** Using the features that are included in the basic Creative Cloud edition of Photoshop, you can customize your toolbars and panels to browse, edit, and work with your photos. The toolbars include a set of slide-out panels or tabs that can accommodate whatever tools you want for your workflow. **What It Does:**Start editing using one of Photoshop's powerful tools, such as the brush tool and the clone tool, which create and modify textures, shapes, and colors. The brush tool is also great for selectively painting tools in your images, adjusting brightening or darkening the areas that you paint to quickly create different looks.The Color Picker lets you explore color options and the Curves dialog lets you adjust color information in ways that can be difficult with RGB-only displays. **What It Does:** The Design panel makes it simple to use Photoshop as either a graphic-design tool or a photo-editing tool. You can easily mask objects to change the way your photos appear in a graphic design. You can also use the Create & Optimize panel to create and adjust your own graphic design templates. Some of these design templates can have customizable options to make them adapt to your photo projects. Using these templates can also help you keep your projects organized and let you easily share graphics with clients. e3d0a04c9c

## **Download Photoshop 2022 (Version 23.1.1)(LifeTime) Activation Code With Key Windows 10-11 [32|64bit] 2023**

You can edit any of the documents or file types including PSD, JPG, PNG, GIF, and the others on any installed device in Lightroom (Lightroom 4.2 or later). Here you can open, view, and view your files respectively on any installed device. No matter how students like to learn, the sketchbook module is always there to help a person apply what he has learned in the classroom. The sketchbook module lets you practice your creation on the screen and apply it on paper. Select the 3D layer in the Layers window, and then open a new document. Reach the 3D tools tab, and then select the 3D New tool. This opens the 3D dialog box, where you can select a 3D sublayer (e.g., vase, chair, or text) you want to add to your document. If you create a 3D sublayer using the 3D New tool, you'll find the vase on its own plane. This makes it easy to edit the 3D item and then move it around in the drawing window. If you make a 3D sublayer using the 3D New tool, be aware: you might need to redistribute the layers in the drawing window, which can cause some other layers to be hidden. Depending on which 3D feature you created, there will be additional options to choose from in the 3D dialog box. The 3D New tool also remembers these settings so that when you reopen the 3D dialog box again, you'll see these options populated when you select the 3D New tool. If you made a 3D layer using the 3D New tool, you can edit that layer using the standard Photoshop tools. For example, you can select individual vertices and move them around in a plane. To edit a 3D layer, double-click it in the Layers window. Then you can perform

common select and edit tasks such as adding, moving, and deleting vertices. To move an existing 3D item around in the drawing, select it. You can then use any of the standard Photoshop tools to edit the 3D item. To delete a 3D item, select it, and then select Delete from the 3D dialog box menu.

photoshop for yosemite free download cartoon yourself photoshop free download photoshop cc 2019 presets free download adobe photoshop lightroom classic presets download adobe photoshop cs6 free download for windows 10 filehippo photoshop cs6 free download for windows 10 full version download adobe photoshop presets download photoshop presets free how to use downloaded presets in photoshop photoshop tool presets download

With the introduction of Elements in Photoshop CS2, Photoshop became a true multipurpose application, with more than 300 new features. The most popular of these were introduced with Elements 3: "Extensions", "Bring Back", and "Elements". These tools enable you to easily make your own custom actions (add-ons) and modify the way the software works. This online book is all about how to create a 3D photo effect. You'll learn how to create a 3D model with Photoshop's 3D features, add a background to create a 3D photo, and finish the effect with 3D adjustments, texture maps and lighting. This book is designed as a guide

to get you started with Adobe Photoshop. The text covers the basics, and then goes on to provide step-by-step instructions for various tasks, including editing, correcting, repairing, retouching, compositing, and enhancing images, using Photoshop tools and techniques. Adobe Photoshop Express is a cloud-based professional tool that enables you to sync your work to the cloud, use creative tutorials, and create portable work in minutes on your mobile phone or tablet. Photoshop also lets you edit, retouch, and restore images. Photoshop's brush feature lets you learn and deliver your brand's look and feel after you've worked for hours. There is also an ability to use your facial expressions to animate your characters, which is a new and exciting way to bring your characters to life. While the Lightroom is for photo editing, Photoshop is for digital image creation. There are a couple of useful features in Photoshop that are not found in Lightroom. For example, you can generate a set of layers that must be applied back to a file. There's also the crop tool, multi-select functionality, and so forth. In short, Photoshop has a greater degree of flexibility for new users. On the other hand, Photoshop is more complex than Lightroom and takes more time to master.

Adobe Photoshop features the best-selling photo editor for professionals called PhotoShop. PhotoShop is the foremost tool for photo retouch, compose, editing and designing. It contains multiple feature-packed tools that adds a personal touch to photographs. Photoshop is written in the C/C++ programming language. Adobe Photoshop is an image

editing software and is packed with some incredible features. Photoshop isn't just a graphics editor; it's a multi-functional tool that is capable of a lot of things. The features that make Photoshop more than a good photo editing tool are listed below. Freehand tools, such as the Direct Selection tool, Magnetic Lasso tool, Scissors tool, Colour Picker, Spot healing tool, Shape tools, Morphology tools and more are for users to draw, paint and create images. The feature is more useful for the advanced users, who can create vector graphics and motion graphics easily. Also, there are brushes for creating a variety of effects. Make full use of Smart Objects, a feature that automatically recognizes and manages location and manage all layers. Add a layer mask to hide or modify portions of images or portions that aren't necessarily essential to a design. It was a tough decision to choose among the deluge of the best photo editing software. The honourable lives of the list are listed below. Considering that, the honourable software is long-standing and steady. It's a powerful software that eliminates every stress while wearing a hands-free device, with a most powerful and intuitive interface. It's a good tool to edit images and embed creative effects on them.

<https://soundcloud.com/toddfapocon1973/libro-teoria-general-del-proceso-vicente-puppio-pdf> <https://soundcloud.com/winduujeikk/fs2004-active-camera-2004-version-20-for-fs91-cracked-dll33> <https://soundcloud.com/bracicrrashis/the-bible-full-movie-tagalog-version-2014-abs-cbn> <https://soundcloud.com/vasiliyniopr/vag-com-4091-crack-download> <https://soundcloud.com/shyshyboru2/radmin-keymaker-unable-to-get-environment>

"Users on the Internet are coming to images in a whole new way," said

Dave DaSilva, senior vice-president and general manager, Premium product line, Adobe. "In the past, we were good at publishing files as static files at the click of a button, but today, users are creating new types of content—and the new capabilities of Photoshop will enable them to create and share their work instantly on social networks." The updated version of Adobe Illustrator CC (beta) adds powerful tools for drawing and designing like the Pencil tool, which allows for fine-tuned control of every part of a shape, brush, and effects such as drop shadows and contour. This software program from Adobe composes and blends images in its editing and composite features. It can also capture and edit digital video. It is available to buy in Adobe Select stores, ecommerce sites, and through Adobe's website, and is also available to subscribe to pay-only through the Creative Cloud. This software program provides editing and compositing tools. It provides a simple, easy-to-use interface with known layers and masks. Is available for approximately £4.99 per month. It also is available as a monthly subscription for £18.99. Download, install, and learn more on Adobe's website . Adobe offers an abortive web-based photo editing tool in Photoshop CC. This editing and compositing software program provides a simple easy-to-use user interface with known layers and masks. It also provides multiple filter options that can be used to edit photos. It is available for approximately £5.69 per month. Or, if you do not wish to pay monthly, you can purchase a perpetual license for £800.00. Download, install and learn more on Adobe's website .

Photoshop CC has been getting updates over the past few years, making it constantly refined and more artist-friendly. The new version clearly aims to make it quick and easy to get all your creative work done. Luckily, it also eliminates the need to drill down into Preferences. Thanks to automated improvements such as Lens Mangement, contentaware structure of layers and other changes, you can get coloring and adjusting images done right away. So, if you're itching to get started, there are a lot of great features already in the bag. This book is a companion for learning Adobe Photoshop Elements. Whether you were a beginner, an intermediate or already an Advanced Graphics Designer, this book provides a complete study of all the tools and features in the various layers. The chapter by chapter study is the best way to know all about the working of Photoshop layers. This book is, perhaps, the most comprehensive guide to learning about basic features of Adobe Photoshop Elements, including Masking, Live Paint, Painting, Quick Selection, Adjustments, Layers, and Navigating the Editor. Even if you're an advanced user, this book is considered to be a clear explanation to all the hidden features of Photoshop Elements, without appending any technical jargon. Adobe Photoshop And Its Hidden Features has a wide scope of study in the chapter by chapter format. Book is specially written for the beginners as well as the professionals who are interested in learning more about one of the powerhouses of Adobe's software engineering. It differentiates itself from other similar books in the field and does the job of providing the key to the abilities of Photoshop.